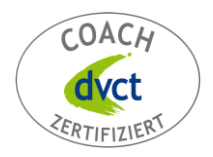

**HELLA PULS COACHING** 

## **5 GUTE GRÜNDE**

## **SYSTEMISCHES COACHING - 5 GUTE GRÜNDE**

- Sie erhalten eine individuelle und kompakte Unterstützung in Phasen der Reflexion, Entwicklung und Veränderung.
- Der systemische Ansatz führt Sie zu neuen Sichtweisen über das Thema, sich selbst und über Ihr Umfeld. Schlüsselerlebnisse nicht ausgeschlossen!
- Die ausführliche Beschäftigung mit Motiven und Werten steigert Ihr Verständnis für eigene und fremde Verhaltens-/Handlungsmuster, Gefühle und Reaktionen.
- Am Ende unseres Coaching-Prozesses steht ein konkreter Handlungsplan mit Strategien und Maßnahmen zur praktischen Umsetzung.
- Die Vorgehensweise und Ihre persönlichen Erkenntnisse werden für Sie, auch nach dem Coaching, eine wertvolle Hilfe bei zukünftigen Fragestellungen sein.

## **MOTIVBERATUNG - 5 GUTE GRÜNDE**

- Sie lernen Ihre persönlichen Ausprägungen in den 18 Grundmotiven kennen, und verstehen, was Sie – ganz individuell - antreibt und motiviert.
- Eventuell vorhandene, unbewusste "Muster" im Wahrnehmen, Denken und Handeln werden sichtbar und können konstruktiv bearbeitet werden.
- Das Wissen über Ihre persönlichen Zufriedenheits- und Erfolgsmotivatoren hilft Ihnen dabei, Ihre Umfelder entsprechend positiv (mit-) zu gestalten.
- Neben der verbesserten Selbsteinschätzung erhöhen Sie ebenfalls Ihre Sensibilität in der Fremdeinschätzung. Das bedeutet für Sie eine erhöhte Kompetenz in Beziehungsund Konfliktthemen, sowie zusätzlich, im Beruflichen, bei der Mitarbeiterführung.
- Für Personalverantwortliche ist der Einsatz der Motivstrukturanalyse MSA® eine wertvolle Hilfe bei wichtigen Entscheidungen zum Personaleinsatz und bei der Entwicklung von Einzelpersonen und Teams.